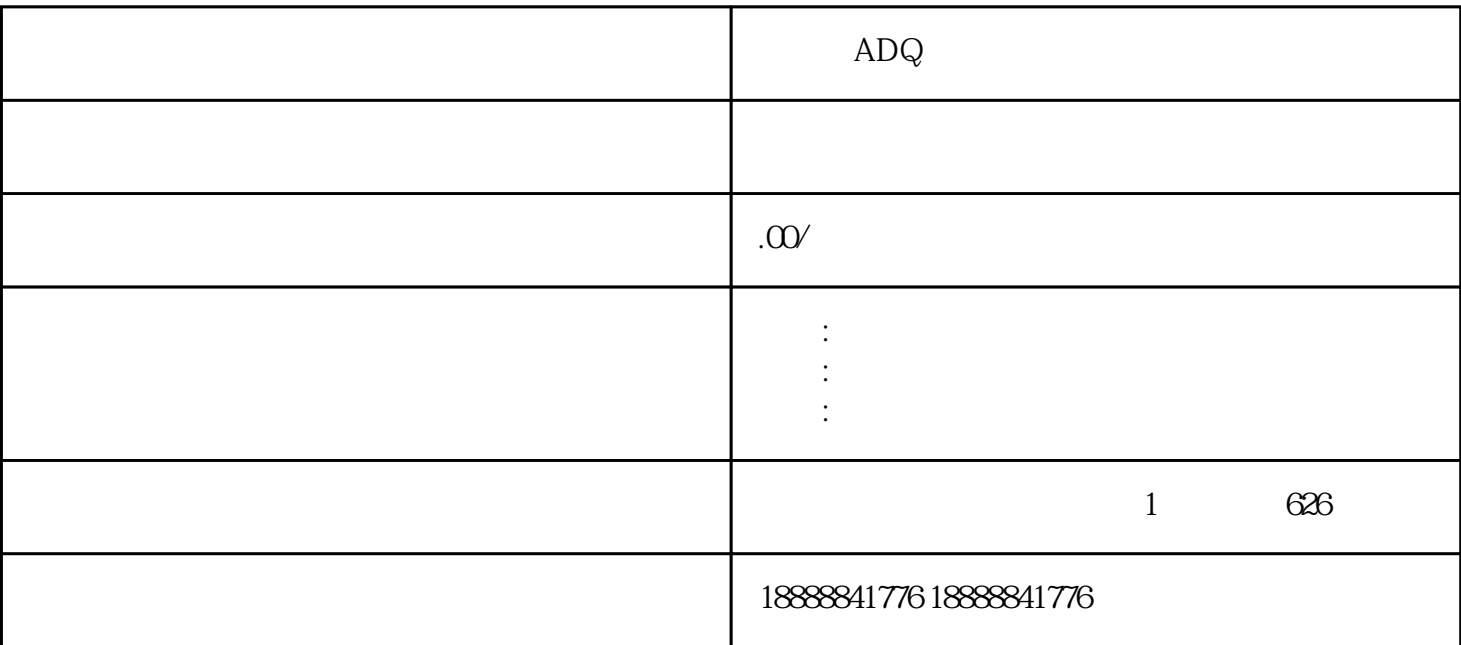

 $ADQ$ 

 $ADQ$ 

zhiming

 $ADQ$ 

 $ADQ$ 

 $\mbox{ADQ}$ 

 $ADQ$ 

zuijia

 ${\rm ADQ}$  and  ${\rm Zhiming}$